Государственное бюджетное общеобразовательное учреждение гимназия № 271 Красносельского района Санкт-Петербурга имени П.И. Федулова

**ПРИНЯТА** решением СОУ ГБОУ гимназии № 271 Санкт-Петербурга Протокол № 1от 30.08.2023 г

**УТВЕРЖДЕНА** Приказом и о. директора ГБОУ гимназии № 271 Санкт-Петербурга № 175-од от 30.08.2023 г. Editor E A. CypbITHHa

Дополнительная общеобразовательная общеразвивающая программа «Прикладная информатика»

> Возраст учащихся: 11-12 лет Срок реализации: 1 год

> > Разработчик: Коренная Юлия Владимировна педагог дополнительного образования

Санкт-Петербург 2023

#### **Пояснительная записка**

Цели ведения данной кружковой деятельности научно-технической направленности определяются возрастающей ролью информационных технологий в обществе и в формировании всесторонне развитой современной личности каждого человека.

Данная программа предназначена для детей 12-13 лет, проявляющих интерес к работе с прикладными программами.

Данная кружковая деятельность призвана служить формированию элементов информационной культуры, умений, необходимых для развития интеллектуальных способностей и познавательной деятельности, т.к. информационные технологии в современном обществе требует определенной информационной культуры от члена этого общества, и чем раньше основные элементы этой культуры будут входить в окружение современного человека, тем раньше он сможет оперировать нужной ему информацией на должном уровне и современными средствами. Возможность реализации поставленных целей подтверждается практическими результатами обучения детей.

Продолжительность обучения составляет 2 года. Причем в начале обучения достигается начальная степень подготовленности детей, далее идет совершенствование умений и навыков, овладение новыми программными средствами.

Образовательные цели обучения информационным технологиям должны решаться комплексно, с учетом возрастных особенностей детей, степени их подготовленности к восприятию информации.

Тематика части занятий посвящена повторению правил дорожного движения в целях профилактики нарушений и создания аварийных ситуаций на улицах города.

Организация занятий предполагает теоретическую и практическую части, когда закрепление знаний по теории проходит с использованием ПК. Занятия проводятся два раза в неделю по 2 часа.

Педагоги, реализующие данную программу, должны иметь квалификацию не ниже

1 категории.

Дети после завершения образования по данной программе могут продолжить обучение по профилю в специальных учебных заведениях профессионального образования или путем самообразования.

# **Основные характеристики программы**

**Направленность программы:** техническая

**Адресат программы:** Программа адресована обучающимся 11-12 лет.

### **АКТУАЛЬНОСТЬ**

Программа по прикладной информатике для школьников имеет высокую актуальность в современном мире, где цифровые технологии играют все более значимую роль. Развитие цифровой грамотности: В современном мире важно уметь не только пользоваться компьютером, но и понимать основы программирования, работы с информацией и цифровыми технологиями. Изучение основ информатики на раннем этапе поможет школьникам определить свои интересы и возможности в области IT, что в дальнейшем может повлиять на выбор профессии. Занятия по информатике способствуют развитию логического мышления, умению анализировать задачи и находить решения. Создание собственных проектов: Участие в кружке по прикладной информатике позволит школьникам разрабатывать собственные проекты, что способствует развитию креативности и самостоятельности. Школьники узнают о том, как устроены различные программы, приложения и сервисы, которые они используют в повседневной жизни. Программа по прикладной информатике для школьников 5-6 классов является актуальной и полезной для развития у школьников цифровых навыков и подготовки их к современному цифровому миру. **Уровень освоения программы:** стартовый

**Объем и срок освоения программы**: 1 год (2 раза в неделю по 2 часа). Всего 144 часа.

# **Цель**

Творческий подход к применению прикладных программ для реализации своих проектов при помощи современных информационных технологий.

### **Задачи**

### **Личностные :**

- формирование ответственного отношения к учению, готовности и способности обучающихся к саморазвитию и самообразованию на основе мотивации к обучению и познанию;
- формирование целостного мировоззрения, соответствующего современному уровню развития науки и общественной практики;
- развитие осознанного и ответственного отношения к собственным поступкам;
- формирование коммуникативной компетентности в процессе образовательной, учебноисследовательской, творческой и других видов деятельности.

# **Метапредметные :**

- умение самостоятельно определять цели своего обучения, ставить и формулировать для себя новые задачи в учёбе и познавательной деятельности, развивать мотивы и интересы своей познавательной деятельности;
- владение основами самоконтроля, самооценки, принятия решений и осуществления осознанного выбора в учебной и познавательной деятельности;
- умение определять понятия, создавать обобщения, устанавливать аналогии, классифицировать, самостоятельно выбирать основания и критерии для классификации, устанавливать причинно-следственные связи, строить логическое рассуждение, умозаключение (индуктивное, дедуктивное и по аналогии) и делать выводы;
- умение создавать, применять и преобразовывать знаки и символы, модели и схемы для решения учебных и познавательных задач;
- смысловое чтение;
- умение осознанно использовать речевые средства в соответствии с задачей коммуникации; владение устной и письменной речью;
- формирование и развитие компетентности в области использования информационнокоммуникационных технологий (далее ИКТ-компетенции).

# **Предметные :**

- умение использовать термины «информация», «сообщение», «данные», «кодирование», «алгоритм», «программа»; понимание различий между употреблением этих терминов в обыденной речи и в информатике;
- умение описывать размер двоичных текстов, используя термины «бит», «байт» и производные от них; использовать термины, описывающие скорость передачи данных; записывать в двоичной системе целые числа от 0 до 256;
- умение кодировать и декодировать тексты при известной кодовой таблице;
- умение составлять неветвящиеся (линейные) алгоритмы управления исполнителями и записывать их на выбранном алгоритмическом языке (языке программирования);
- умение использовать логические значения, операции и выражения с ними;
- умение формально выполнять алгоритмы, описанные с использованием конструкций ветвления (условные операторы) и повторения (циклы), вспомогательных алгоритмов, простых и табличных величин;
- умение создавать и выполнять программы для решения несложных алгоритмических задач в выбранной среде программирования;
- умение использовать готовые прикладные компьютерные программы и сервисы в выбранной специализации, умение работать с описаниями программ и сервисами;
- навыки выбора способа представления данных в зависимости от постановленной задачи.

### **Объём и сроки реализации программы**

Программа рассчитана для проведения групповых занятий 2 раз в неделю по 2 часа с детьми, проявляющими интерес к данной тематике занятий. Предлагаемая программа научно-технической направленности рассчитана на 1 год (144 часа). Основными формами занятий являются лекции, практические занятия, работа в группах, выполнение индивидуальных проектов. Большое внимание уделяется эргономическим требованиям и санитарно-гигиеническим нормам работы в компьютерном классе. Практика за компьютером не превышает 20 минут непрерывной работы. Через каждые 40 минут пребывания класс проветривается.

### **Педагогические методы и технологии**

- 1. Информационно-познавательные (инструктаж по охране труда, эвристическая и информационная беседа, демонстрационный метод - демонстрация презентаций, образцов работ)
- 2. Практические (репродуктивный метод выполнение работ по заданному алгоритму в лабораторной работе по образцу)
- 3. Проблемно-поисковые (вариативный метод варьирование различных технологий форматирования текстового документа)
- 4. Творческие (форматирование текстового документа на основе собственного видения)
- 5. Личностно-ориентированные технологии
- 6. Диагностические (тестовые задания, анализ творческих работ)

Программой предусмотрена групповая и индивидуальная формы обучения.

Организация занятий предполагает теоретическую и практически части.

Данная программа предназначена для детей 12-13 лет, проявляющих определенный интерес к прикладным программам, причем обучаться могут как новички, так и дети, обладающие определенными навыками работы.

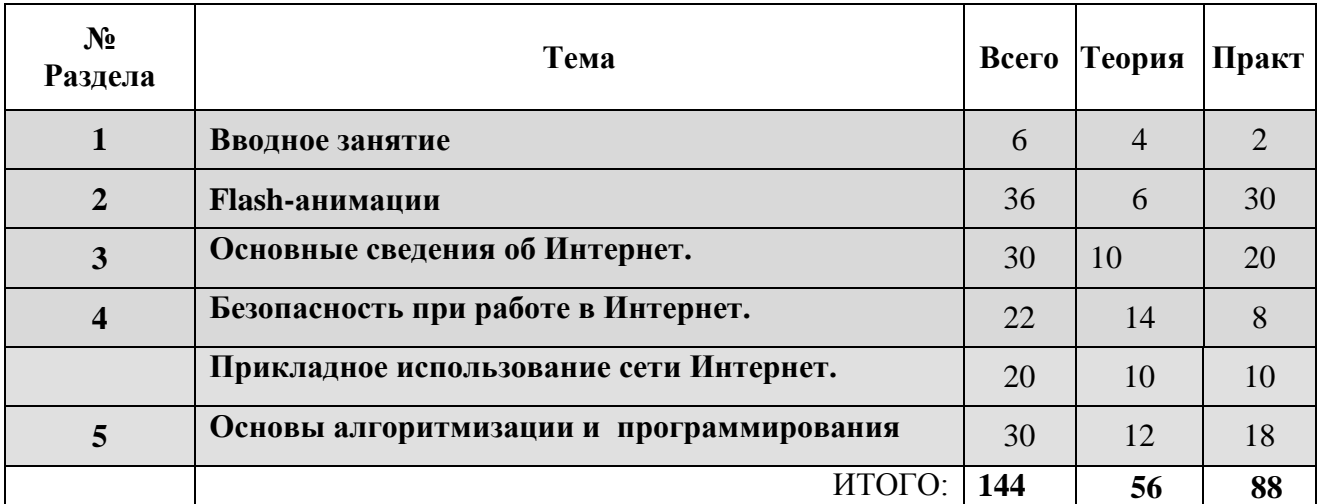

### **Учебно-тематический план 1 год обучения**

# **Календарный учебный график**

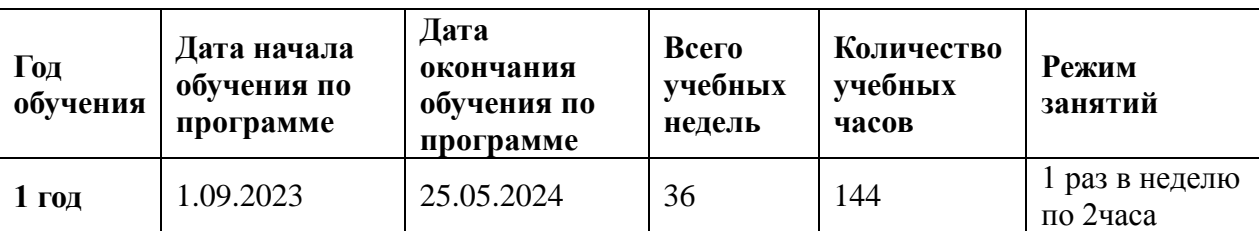

и. о. директора Е. А. Сурыгина

Задачи

Личностные :

• формирование ответственного отношения к учению, готовности и способности обучающихся к саморазвитию и самообразованию на основе мотивации к обучению и познанию; • формирование целостного мировоззрения, соответствующего современному уровню

развития науки и общественной практики;

• развитие осознанного и ответственного отношения к собственным поступкам;

• формирование коммуникативной компетентности в процессе образовательной, учебноисследовательской, творческой и других видов деятельности.

Метапредметные :

• умение самостоятельно определять цели своего обучения, ставить и формулировать для себя новые задачи в учёбе и познавательной деятельности, развивать мотивы и интересы своей познавательной деятельности;

• владение основами самоконтроля, самооценки, принятия решений и осуществления осознанного выбора в учебной и познавательной деятельности;

• умение определять понятия, создавать обобщения, устанавливать аналогии, классифицировать, самостоятельно выбирать основания и критерии для классификации, устанавливать причинно-следственные связи, строить логическое рассуждение, умозаключение (индуктивное, дедуктивное и по аналогии) и делать выводы;

• умение создавать, применять и преобразовывать знаки и символы, модели и схемы для решения учебных и познавательных задач;

• смысловое чтение;

• умение осознанно использовать речевые средства в соответствии с задачей коммуникации; владение устной и письменной речью;

• формирование и развитие компетентности в области использования информационнокоммуникационных технологий (далее ИКТ-компетенции). Предметные :

• умение использовать термины «информация», «сообщение», «данные», «кодирование», «алгоритм», «программа»; понимание различий между употреблением этих терминов в обыденной речи и в информатике;

• умение описывать размер двоичных текстов, используя термины «бит», «байт» и производные от них; использовать термины, описывающие скорость передачи данных; записывать в двоичной системе целые числа от 0 до 256;

• умение кодировать и декодировать тексты при известной кодовой таблице;

• умение составлять неветвящиеся (линейные) алгоритмы управления исполнителями и записывать их на выбранном алгоритмическом языке (языке программирования);

• умение использовать логические значения, операции и выражения с ними;

• умение формально выполнять алгоритмы, описанные с использованием конструкций ветвления (условные операторы) и повторения (циклы), вспомогательных алгоритмов, простых и табличных величин;

• умение создавать и выполнять программы для решения несложных алгоритмических задач в выбранной среде программирования;

• умение использовать готовые прикладные компьютерные программы и сервисы в выбранной специализации, умение работать с описаниями программ и сервисами;

• навыки выбора способа представления данных в зависимости от постановленной задачи.

# Объём и сроки реализации программы

Программа рассчитана для проведения групповых занятий 2 раз в неделю по 2 часа с детьми, проявляющими интерес к данной тематике занятий. Предлагаемая программа научно-технической направленности рассчитана на 1 год (144 часа). Основными формами занятий являются лекции, практические занятия, работа в группах, выполнение индивидуальных проектов. Большое внимание уделяется эргономическим требованиям и санитарно-гигиеническим нормам работы в

Педагогические методы и технологии

1. Информационно-познавательные (инструктаж по охране труда, эвристическая и информационная беседа, демонстрационный метод демонстрация презентаций, образцов работ) 2. Практические (репродуктивный метод выполнение работ по заданному алгоритму в

лабораторной работе по образцу)

- 3. Проблемно-поисковые (вариативный метод варьирование различных технологий форматирования текстового документа)
- 4. Творческие (форматирование текстового документа на основе собственного видения)
- 5. Личностно-ориентированные технологии
- 6. Диагностические (тестовые задания, анализ творческих работ)

Программой предусмотрена групповая и индивидуальная формы обучения.

Организация занятий предполагает теоретическую и практически части.

Данная программа предназначена для детей 12-13 лет, проявляющих определенный интерес к прикладным программам, причем обучаться могут как новички, так и дети, обладающие определенными навыками работы

# **МЕТОДИЧЕСКИЕ И ОЦЕНОЧНЫЕ МАТЕРИАЛЫ Методические материалы**

Программа курса ориентирована на большой объем практических занятий и творческих проектов. Преобладающей формой текущего контроля выступает контрольный тест по разделу:

- выяснение технической задачи;
- определение путей решения технической задачи.

С целью эффективности реализации программы в целом целесообразно использовать такие методы и технологии:

- информационно-разввающие;
- практически прикладные;
- методы контроля и самоконтроля.

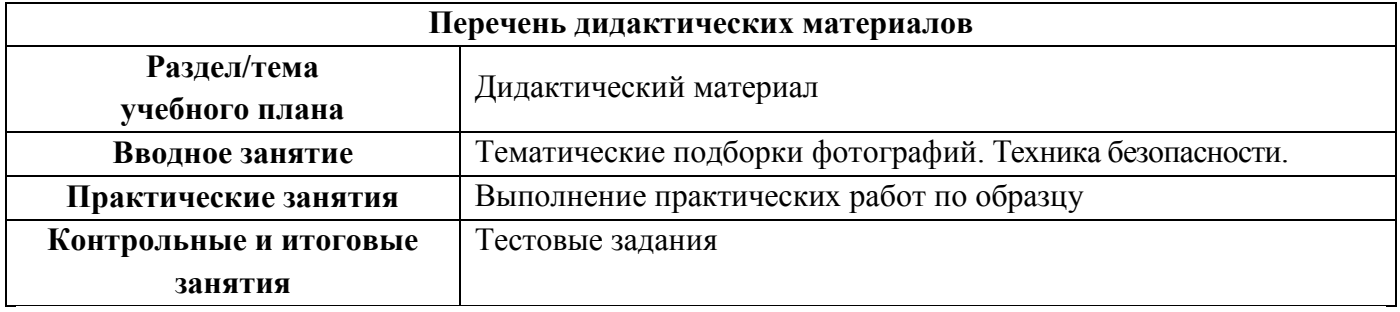

## **Способы проверки результатов**

В процессе обучения обучающихся по данной программе отслеживаются три вида результатов:

- 1. входной тест (вопросы о базовых понятиях информатики, работе с компьютером, основах программирования.);
- 2. промежуточный (определение уровня умения выполнять тестовые задания).
- 3. 3. итоговый (определение уровня умения выполнять тестовые задания по определённому разделу).

## **Уровни освоения программы: высокий, средний, низкий.**

При **высоком** уровне освоения программы обучающийся демонстрирует высокую

заинтересованность в изучении прикладной информатики.

При **среднем** уровне освоения программы обучающийся демонстрирует достаточную заинтересованность в в изучении прикладной информатики. .При **низком** уровне освоения программы обучающийся не заинтересован в изучении прикладной информатики.

### **Выявление достигнутых результатов осуществляется:**

Через практическую работу на итоговом занятии.

**Критерии и система оценки практической работы:**

- соответствие результата проекта поставленной цели и задачам.

**Форма подведения итогов реализации дополнительной образовательной программы «Прикладная информатика»:** выставка творческих проектов

#### **Список источников:**

- 1. Гарматин А. «Популярный самоучитель работы на персональном компьютере», 608 с., Ростов: Владис 2004
- 2. Домин Н.А. «Интернет с нуля! Книга + Видеокурс:-Учебное пособ.-М.: Лудшие книги 2003-352с.:ил.
- 3. Донцов Д. «150 лучших программ для работы в Интернете (+ CD)», 273 с., Питер 2007
- 4. Комолова Н. [«HTML. Самоучитель»](https://www.google.com/url?q=http://www.janus.lv/rus/katalog/?cat%3D134%26doc%3D348239&sa=D&source=editors&ust=1675688654309481&usg=AOvVaw0slqQyexvh3StSSqVdUkFJ), 272 с., Питер 2008
- 5. Спира И., [«Компьютер. Учиться никогда не поздно»](https://www.google.com/url?q=http://www.janus.lv/rus/katalog/?cat%3D134%26doc%3D158293&sa=D&source=editors&ust=1675688654309996&usg=AOvVaw0q78z7pFQhb3gFvoauXqIF), 208 с, Питер, 2007
- 6. Экслер А. Б., [«Самоучитель работы в Интернете»](https://www.google.com/url?q=http://www.janus.lv/rus/katalog/?cat%3D134%26doc%3D303151&sa=D&source=editors&ust=1675688654310536&usg=AOvVaw3HMI1vYJnXjWwk9yQfFLMv), 608 с., НТ Пресс2007

*Календарно-тематическое планирование*

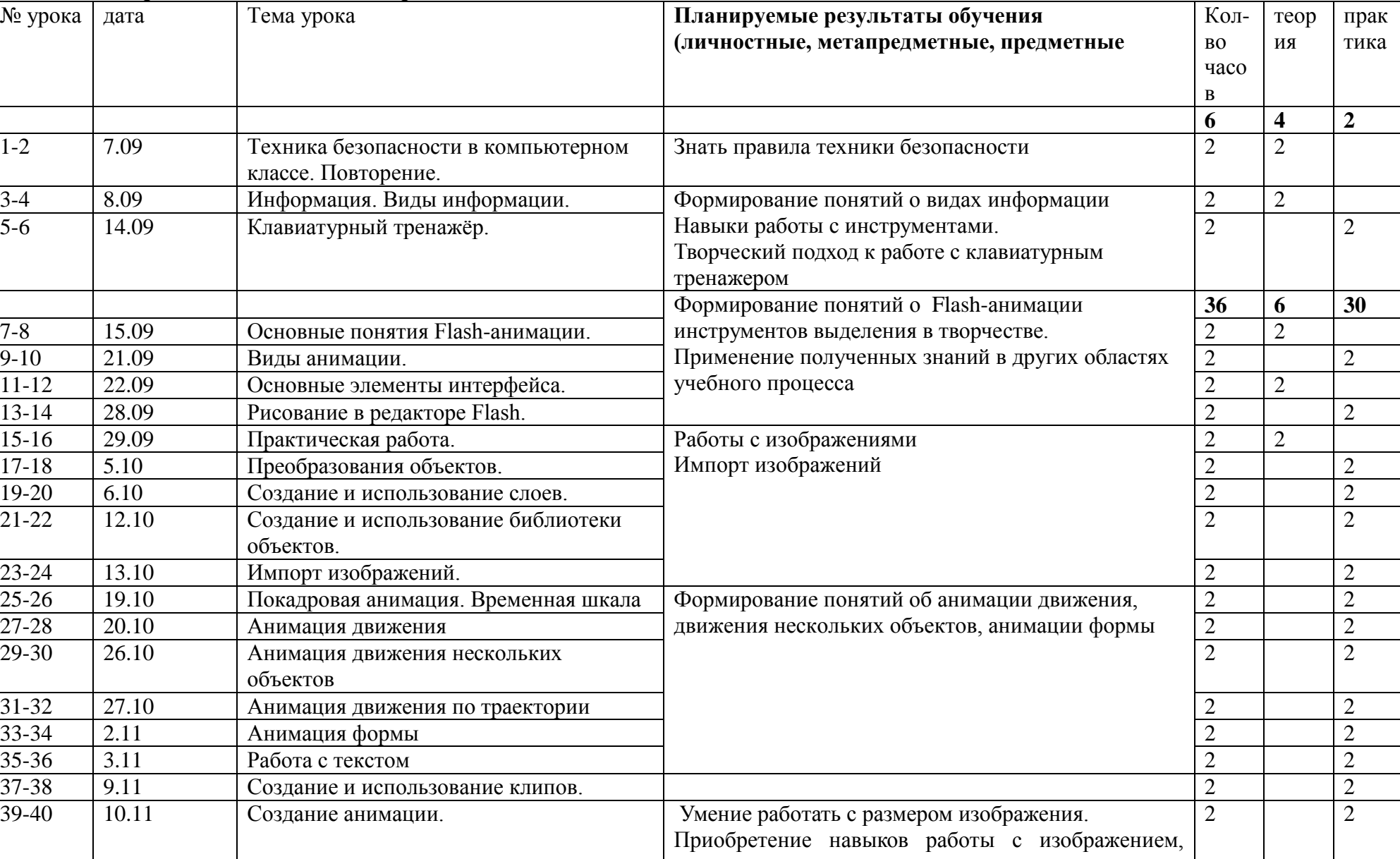

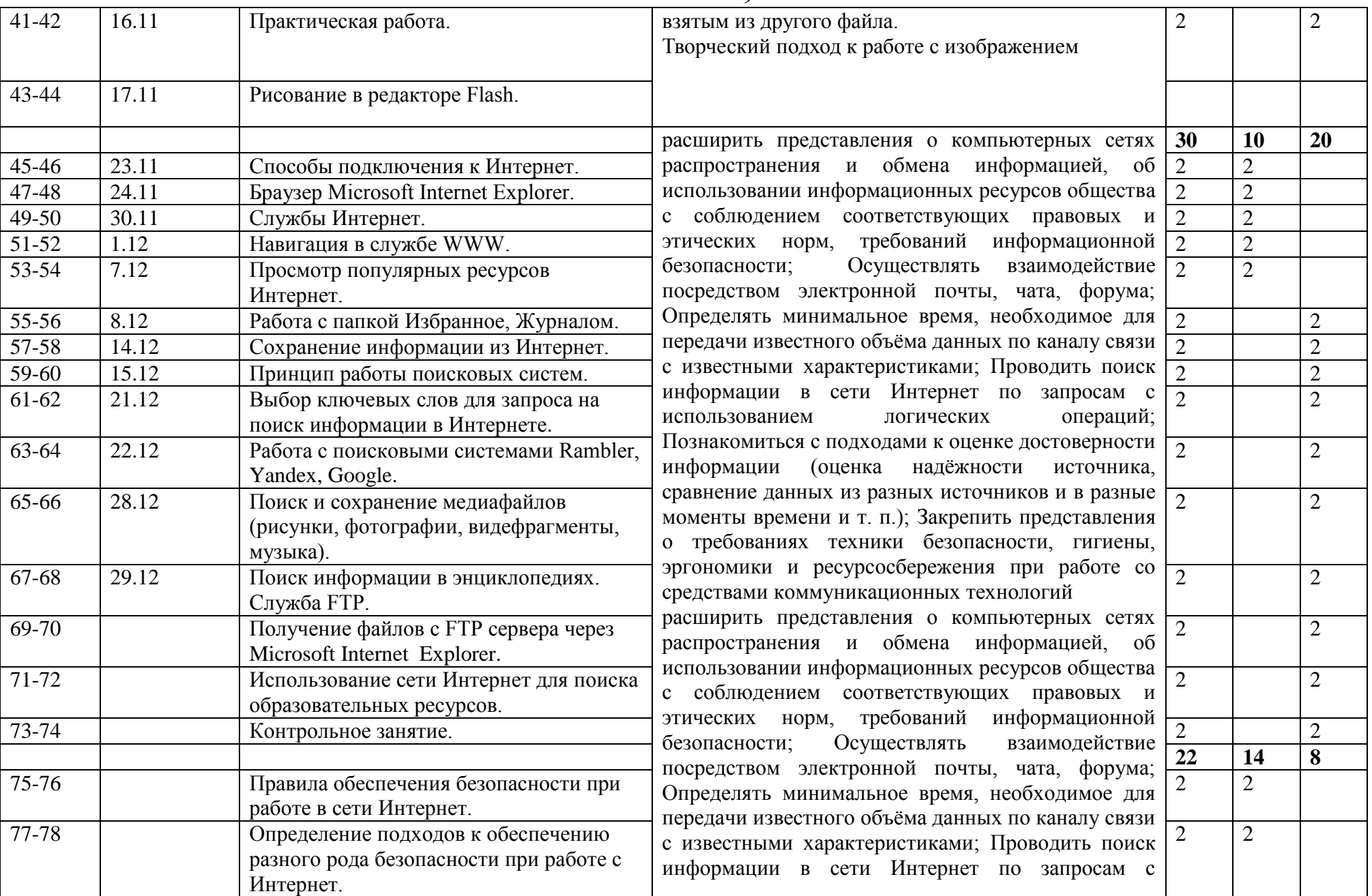

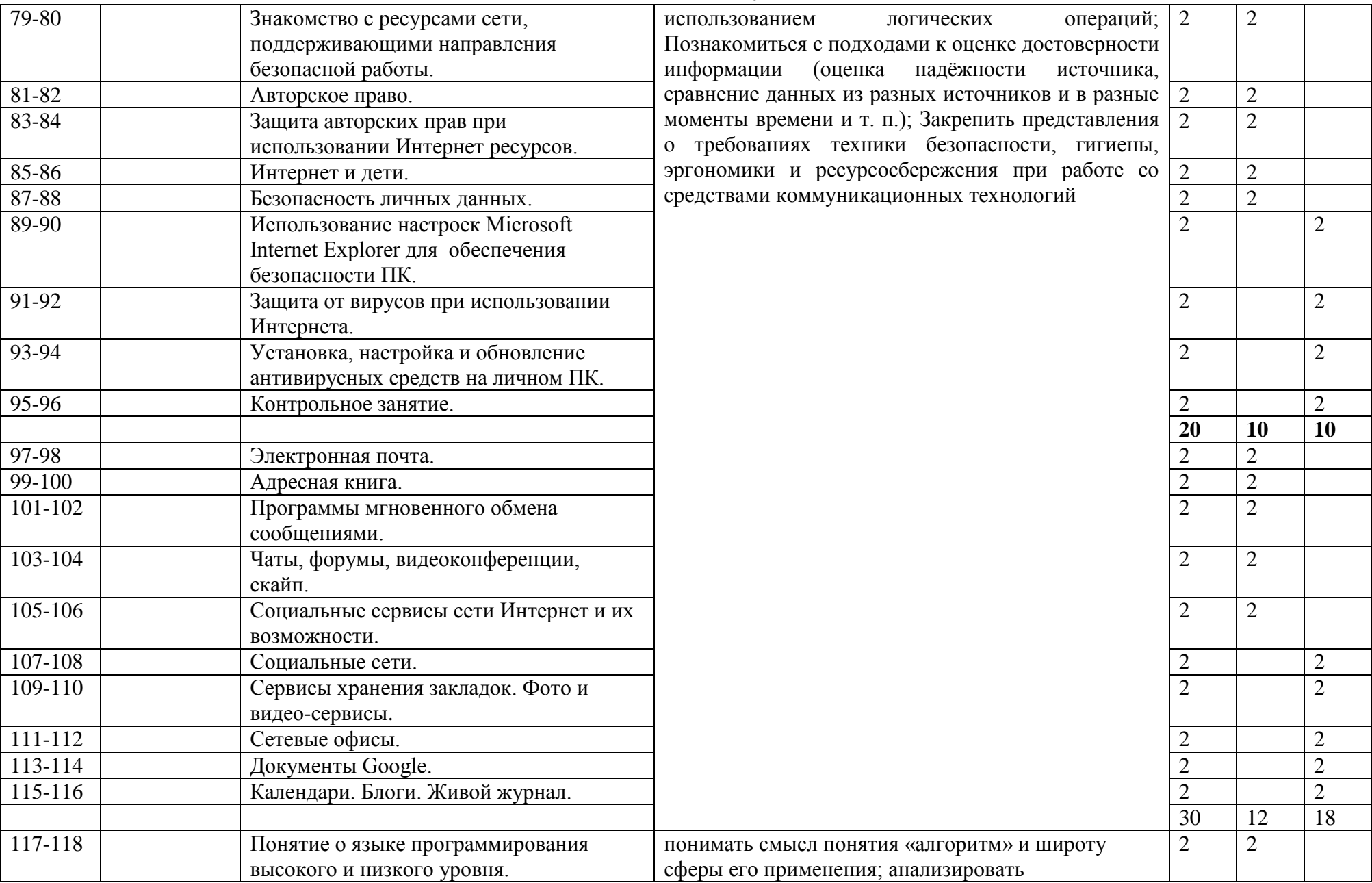

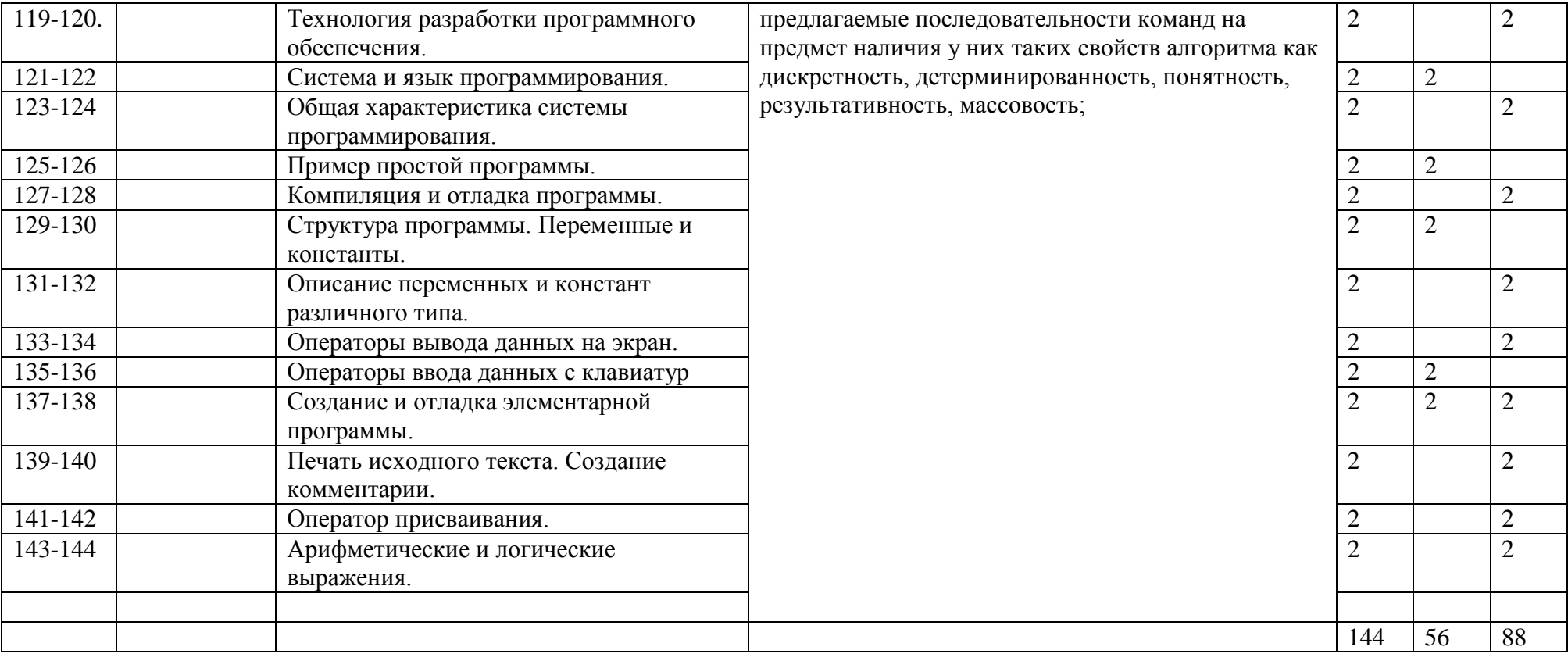

# Содержание программы

Раздел №1. Вводное занятие.

Теория (4ч)

- 1. Техника безопасности в компьютерном классе. Повторение.
- 2. Информация. Виды информации.

Практика (2ч)

1. Клавиатурный тренажёр.

Раздел №2. Flash-анимация.

Теория (6ч)

- 1. Основные понятия Flash-анимации.
- 2. Виды анимации.
- 3. Основные элементы интерфейса.

Практика (30ч)

- 1. Рисование в редакторе Flash.
- 2. Практическая работа.
- 3. Преобразования объектов.
- 4. Создание и использование слоев.
- 5. Создание и использование библиотеки объектов.
- 6. Импорт изображений.
- 7. Покадровая анимация. Временная шкала
- 8. Анимация движения
- 9. Анимация движения нескольких объектов
- 10. Анимация движения по траектории
- 11. Анимация формы
- 12. Работа с текстом
- 13. Создание и использование клипов.
- 14. Создание анимации.
- 15. Практическая работа.

Раздел №3. Основные сведения об Интернет.

Теория (10ч)

- 1. Способы подключения к Интернет.
- 2. Браузер Microsoft Internet Explorer.
- 3. Службы Интернет.
- 4. Навигация в службе WWW.
- 5. Просмотр популярных ресурсов Интернет.

Практика (20ч)

- 1. Работа с папкой Избранное, Журналом.
- 2. Сохранение информации из Интернет.
- 3. Принцип работы поисковых систем.
- 4. Выбор ключевых слов для запроса на поиск информации в Интернете.
- 5. Работа с поисковыми системами Rambler, Yandex, Google.
- 6. Поиск и сохранение медиафайлов (рисунки, фотографии, видефрагменты, музыка).
- 7. Поиск информации в энциклопедиях. Служба FTP.
- 8. Получение файлов с FTP сервера через Microsoft Internet Explorer.
- 9. Использование сети Интернет для поиска образовательных ресурсов.
- 10. Контрольное занятие.

Раздел №4. Безопасность при работе в сети Интернет.

Теория (14ч)

- 1. Правила обеспечения безопасности при работе в сети Интернет.
- 2. Определение подходов к обеспечению разного рода безопасности при работе с Интернет.
- 3. Знакомство с ресурсами сети, поддерживающими направления безопасной работы.
- 4. Авторское право.
- 5. Защита авторских прав при использовании Интернет ресурсов.
- 6. Интернет и дети.
- 7. Безопасность личных данных.

Практика (8ч)

- 1. Использование настроек Microsoft Internet Explorer для обеспечения безопасности ПК.
- 2. Защита от вирусов при использовании Интернета.
- 3. Установка, настройка и обновление антивирусных средств на личном ПК.
- 4. Контрольное занятие.

Раздел №5. Прикладное использование сети Интернет.

Теория (20ч)

- 1. Электронная почта.
- 2. Адресная книга.
- 3. Программы мгновенного обмена сообщениями.
- 4. Чаты, форумы, видеоконференции, скайп.
- 5. Социальные сервисы сети Интернет и их возможности.
- 6. Социальные сети.
- 7. Сервисы хранения закладок. Фото и видео-сервисы.
- 8. Сетевые офисы.
- 9. Документы Google.
- 10. Календари. Блоги. Живой журнал.

 Раздел №6. Основы алгоритмизации и программирования. Теория (12ч)

- 1. Понятие о языке программирования высокого и низкого уровня.
- 2. Технология разработки программного обеспечения.
- 3. Система и язык программирования.
- 4. Общая характеристика системы программирования.
- 5. Пример простой программы.
- 6. Компиляция и отладка программы.

Практика (18ч)

- 1. Структура программы. Переменные и константы.
- 2. Описание переменных и констант различного типа.
- 3. Операторы вывода данных на экран.
- 4. Операторы ввода данных с клавиатур
- 5. Создание и отладка элементарной программы.
- 6. Печать исходного текста. Создание комментарии.
- 7. Оператор присваивания.
- 8. Арифметические и логические выражения.
- 9. Стандартные процедуры и функции.

# СПИСОК ЛИТЕРАТУРЫ

- 1. Колисниченко Д.Н. Gimp 2 бесплатный аналог Photoshop для Windows/Linux/Mac OS:2-е изд.,перераб. и доп. СПб.:БХВ-Петербург, 2010. – 368 с.: ил.+Дистрибутив (на DVD) – (Библиотека Линуксцентра);
- 2. Шишкин, В. В. Графический растровый редактор Gimp : учебное пособие /В. В. Шишкин, О. Ю. Шишкина, З. В. Степчева, Ульяновск :УлГТУ, 2010. – 119 с. (электронная версия);
- 3. Графический редактор Gimp: первые шаги/ И.А. Хахаев М. :ALT Linux; Издательский дом ДМК-пресс, 2009. 232с. : ил. (Библиотека ALT Linux) (электронная версия);
- 4. Жексенаев А.Г. Основы работы в растровом редакторе GIMP (ПО для обработки и редактирования растровой графики): Учебное пособие. — Москва: 2008. — 80 с. (электронная версия).

# Перечень Internet-ресурсов

- <http://www.gimp.org/>
- <http://docs.gimp.org/ru>
- <http://gimp-savvy.com/BOOK>
- <http://ru.wikipedia.org/>
- <http://www.progimp.ru/>
- <http://breys.ru/blog>
- <http://ru.wikipedia.org/wiki/GIMP>

<http://gimp-savvy.com/>

Утвержден приказом от **122 година 122 година 122 година** 

Директор ГБОУ гимназии №271

\_\_\_\_\_\_\_\_\_\_\_\_\_\_\_ Е. А. Сурыгина

# **Календарный тематический план**

дополнительной общеобразовательной общеразвивающей программы

«Прикладная инорматика»

(название)

на 2022 – 2023 учебный год

педагог Коренная Юлия Владимировна (фамилия, имя, отчество) 1 год обучения

*Календарно-тематическое планирование*

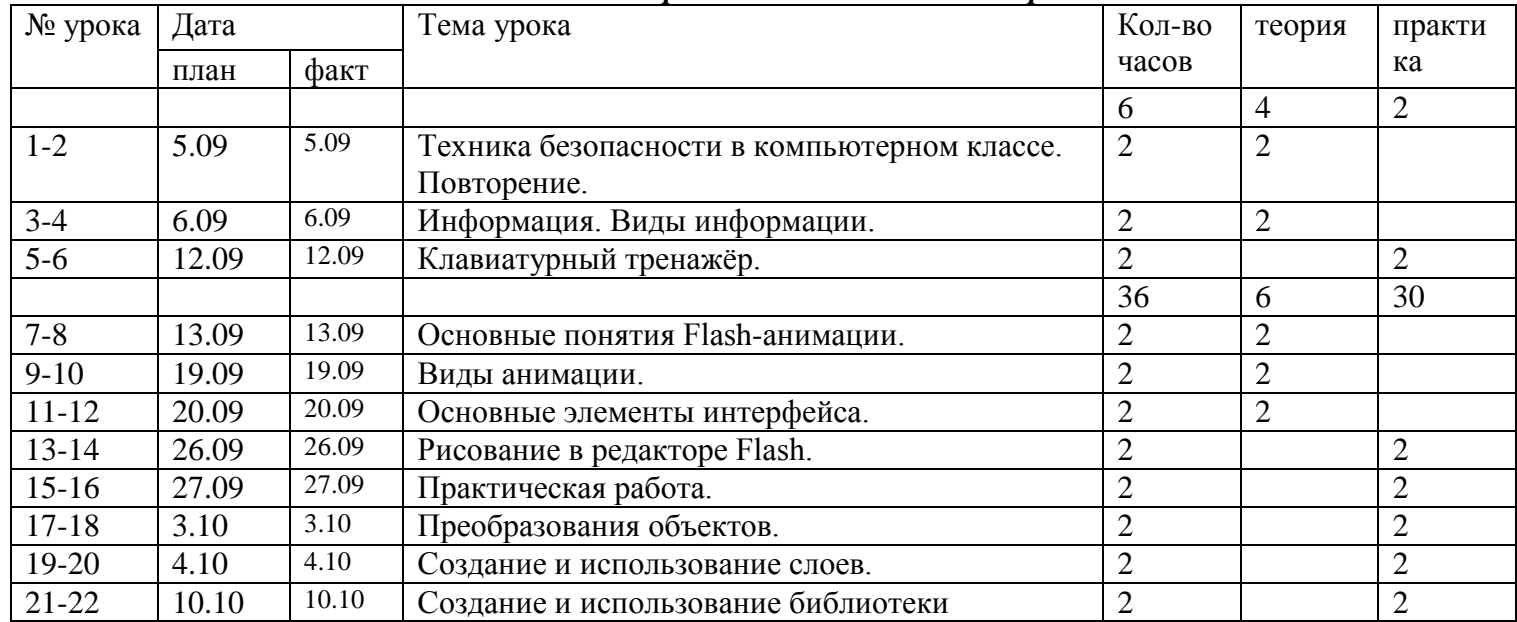

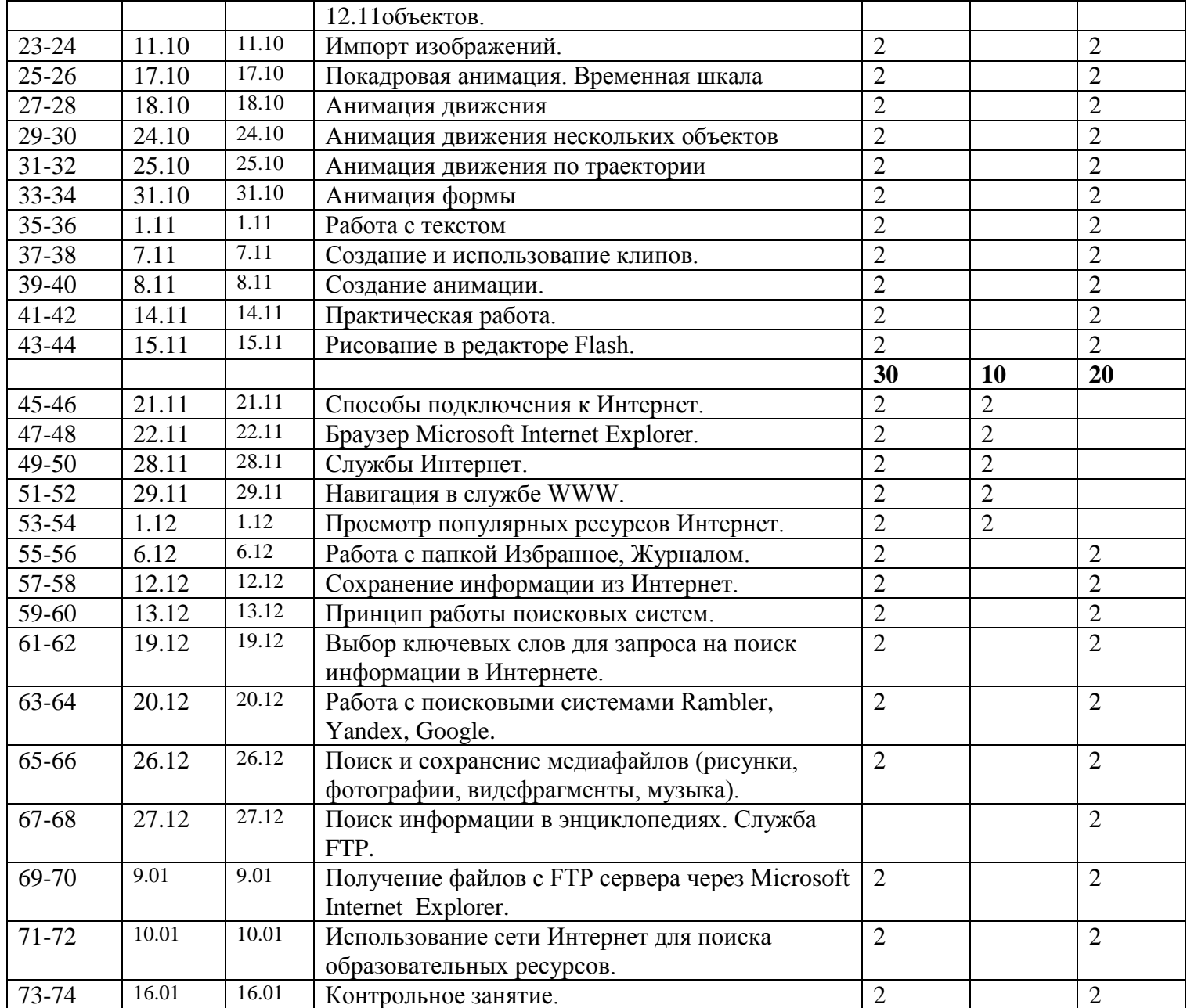

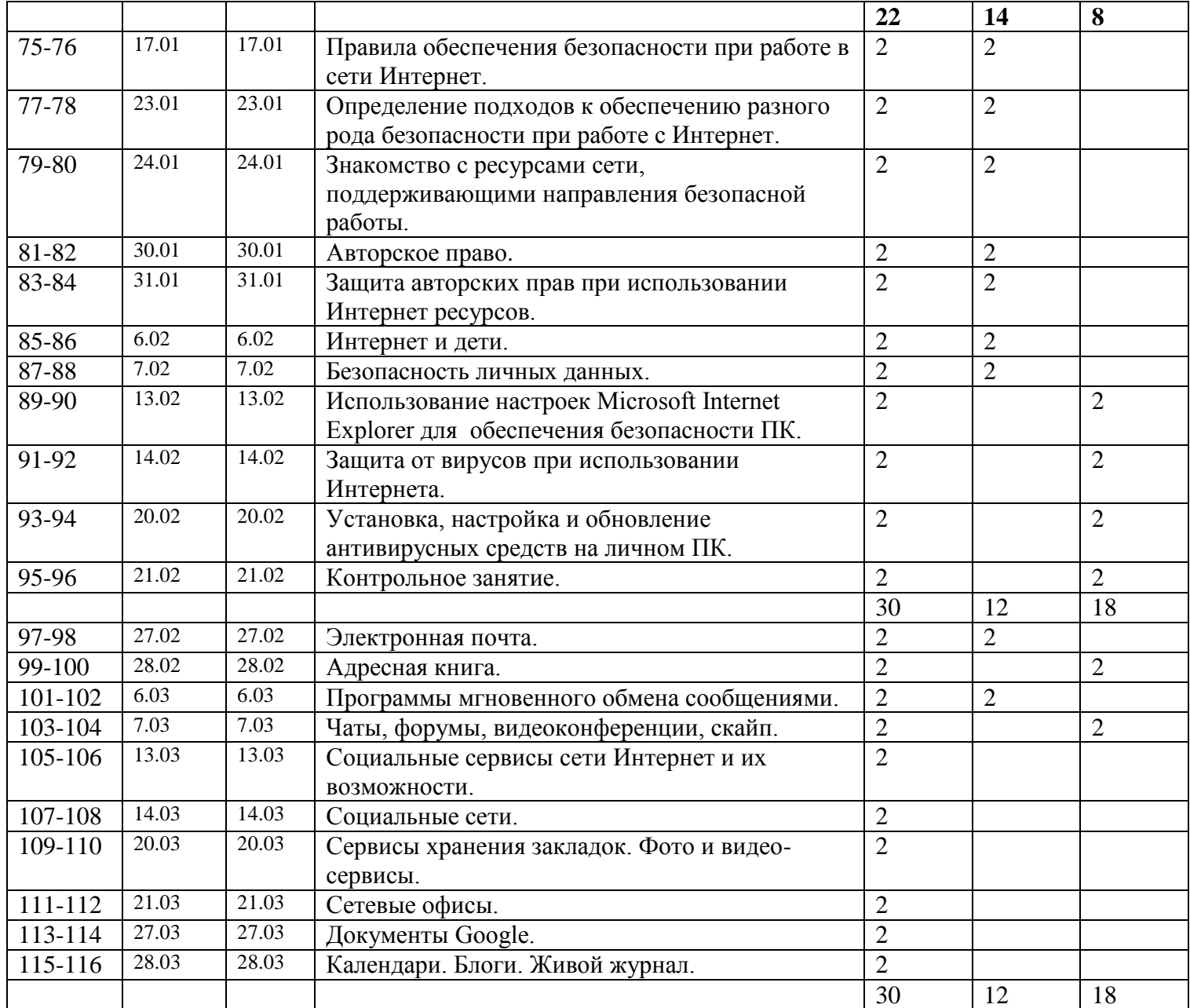

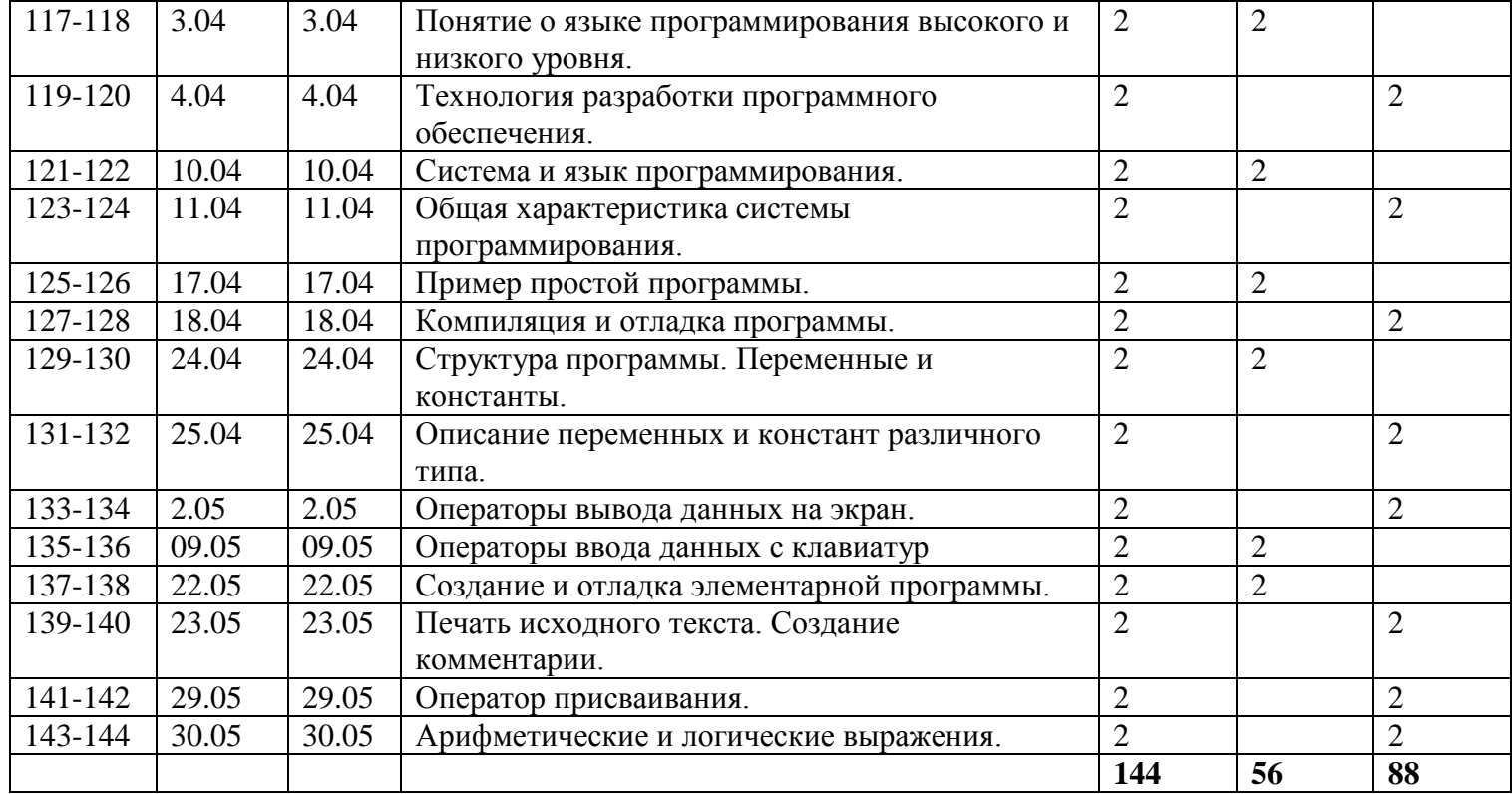